# **Answers To Stata Companion To Political Analysis**Pdf Free

[BOOKS] Answers To Stata Companion To Political Analysis PDF Book is the book you are looking for, by download PDF Answers To Stata Companion To Political Analysis book you are also motivated to search from other sources

# **Data Envelopment Analysis In Stata - Stata: Software For ...**

DEA In Stata® ¢Characteristics Of DEA LNo O Aassumption About Inputnput--Output Function LNo Limits To The Number Of Inputs And Outputs LNot Required To Weight Restrictions LProvide Reference Sets For Benchmarking LProvide Useful Information For Inputnput--output Mix Decision Ln N Times Computations For N DMUs O Nput Nput N 2. The Basic Jan 8th, 2024

#### From Stata 13 To Stata 10 To 12 - Data And Statistical ...

From Stata 13 To Stata 10 To 12 If You Are Using Stata 10, 11 Or 12 And Need To Read Data Saved In Stata 13, You Need To Use The User-written Command Called Use13 Written By Sergiy Radyakin. Apr 18th, 2024

## Stata: Software For Statistics And Data Science | Stata

Title Stata.com Bayesstats Ic — Bayesian Information Criteria And Bayes Factors DescriptionQuick StartMenuSyntax OptionsRemarks And ExamplesStored ResultsMethods And Formulas ReferencesAlso See Description Bayesstats Ic Calculates And Reports Model-selection Statistics, Including The ... Feb 17th, 2024

## The Stata Journal (2001) 1 Stata: The Language Of Choice ...

Christopher F. Baum 3 This Routine Will Extract The Date From The Start Argument, Classify The Data Frequency, Generate The Appropriate Series, Assign That Frequency's Format And Per-form Tsset Datevar. The Last Example Handles The Case When There Are Some Non- Consecutive Observations, As Identified By The Ind Series, Which Will Then Be ... Jan 14th, 2024

## The Stata Journal ( Lsemantica: A Stata Command For Text ...

Keywords: St0001, Lsemantica, Machine Learning, Latent Semantic Analysis, Latent Semantic Indexing, Truncated Singular Value Decomposition, Text Analysis, Text Similarity 1 Introduction The Semantic Similarity Of Tw Feb 16th, 2024

#### Microeconometrics Using Stata - Stata Press

Microeconometrics Using Stata Revised Edition A. COLIN CAMERON Department Of Economics University Of California Davis, CA PRAVIN K. TRIVEDI Department Of Economics Indiana University Bloomington, IN A St Apr 8th, 2024

## Theory And Methods In Political Science Political Analysis

Political Philosophy Or Political Theory Is The Philosophical Study Of Government, Addressing Questions About The Nature, Scope, And Legitimacy ... Political Science Courses ... With Over Nine Percent Of UCSD Students Graduating From Our Department. Our Department Offers A Apr 3th, 2024

# **Breast Imaging Companion Imaging Companion Series [PDF...**

Breast Imaging Companion Imaging Companion Series Jan 11, 2021 Posted By Gérard De Villiers Publishing TEXT ID A491071d Online PDF Ebook Epub Library Literatura Obcojezyczna Najtansze I Najlepsze Oferty Breast Imaging Companion Imaging Companion Series Dec 13 2020 Posted By Arthur Hailey Media Publishing Text Id Apr 5th, 2024

## Companion Dog Excellent (CDX) Breed Companion (CH)

Cindy Parrill & Shiner Shetland Sheepdog Sharon Willis & Bo AKC/ASCA Australian Shepherd Utility Dog (UD) ... American Belgian Tervuren Club BISS - Sunshine Belgian Tervuren Club Regional Specialty ... Yvonne Wynn & Cody Collie Club Of America Versatility Award Collie . Apr 6th, 2024

# **GSIS IB Mathematics Student Companion Student Companion ...**

Need The IB Formula Booklet IB Formula Booklet IB Formula Booklet Which Is Included In This Guide – So Be Sure To Bring This Guide Be Sure To Bring This Guide With You For Tests... Mar 20th. 2024

## **Getting Started In Data Analysis Using Stata**

First Steps: Starting The Log File Using The Menu . Log Files Help You To Keep A Record Of Your Work, And Lets You Extract Output. When Using Extension \*.log Any Word Processor Can Open The File. Mar 13th, 2024

#### Title Stata.com Intro — Introduction To Bayesian Analysis

Intro — Introduction To Bayesian Analysis ... Bayesian Analysis Is A Statistical Analysis That Answers Research Questions About Unknown Parameters Of Statistical Models By Using Probability Statements. Bayesian Analysis Rests On The Assumption That All ... Proportion Infected In The Population, Q P(q) P(q|y) May 7th, 2024

#### **Data Analysis With Stata 12 Tutorial**

Stata 12: Data Analysis 13 The Department Of Statistics And Data Sciences, The University Of Texas At Austin 3.4 Bivariate Descriptives Stata Can Also Quickly And Easily Provide Bivariate Descriptive Statistics, Such As Correlations, Partial Correlations, And Covariances. All Of These Can Be Found In The May 9th, 2024

## **Introduction To Data Analysis And STATA For Beginners**

Introduction Into Statistics And Specially Stata, The Statistical Software Package You Will Be Using In The ... A Glimpse On Data Analysis And The Stata Environment - Statistics And How It Relates To Data: The Idea Of Estimation ... Class 4: Describing Data - Bivariate Association - Bivariate Association Between Continuous Variables: Scatter ... Mar 10th. 2024

#### Data Analysis With Stata 12 Tutorial - University Of Texas ...

Stata 12: Data Analysis 3 The Division Of Statistics + Scientific Computation, The University Of Texas At Austin Section 1: Introduction 1.1 About This Document This Document Is An Introduction To Using Stata 12 For Data Analysis. Stata Is A Software Package Popular In The Social Sciences For Manipulating And Summarizing Data And May 10th, 2024

#### **Data Analysis Using Stata**

As You May Have Guessed, This Book Discusses Data Analysis, Especially Data Analysis Using Stata. We Intend For This Book To Be An Introduction To Stata; At The Same Time, The Book Also Explains, For Beginners, The Techniques Used To Analyze Data. May 18th, 2024

## **Literate Data Analysis With Stata And Markdown**

Stata Markdown ===== Let Us Read The Fuel Efficiency Data That Ships With Stata Sysuse Auto, Clear To Study How Fuel Efficiency Depends On Weight It Is Useful To Transform The Dependent Variable From "miles Per Gallon" To "gallons"

Per 100 Miles" Gen Gphm = 100/mpg We Then Obtain A Fairly Linear Relationship Apr 19th, 2024

## Brief Contents Data Analysis Using Stata, Third Edition ...

Data Analysis Using Stata, Third Edition Has Been Completely Revamped To Reflect The Capabilities Of Stata 12. This Book Will Appeal To Those Just Learning Statistics And Stata As Well As To The Many Users Who Are Switching To Stata From Other Packages. Throughout The Book, Kohler And Kreuter Show Examples Using Apr 12th, 2024

#### **Sequence Analysis With Stata - SAGE Journals**

436 Sequence Analysis With Stata And The Interest Is In The Sequential Character Of All Elements Together. Unlike Survival Data, They Do Not Involve A Hazard Or Censoring. Including The Sequential Information In The Research Design Increases The Complexity Feb 20th, 2024

#### **Meta-analysis Using Stata**

Meta-analysis Using Stata Prepare Data For Meta-analysis Declaring A Meta-analysis

Model Declaring A Meta-analysis Model In Addition To Effect Sizes And Their Standard Errors, One Of The Main Components Of Your MA Declaration Is That Of An MA Model. Metaoffers Three Models: Random-effects (random), The Apr 18th, 2024

## Panel Data Analysis Fixed And Random Effects Using Stata ...

Panel Data (also Known As Longitudinal Or Cross-sectional Time-series Data) Is A Dataset In Which The Behavior Of Entities Are Observed Across Time. These Entities Could Be States, Companies, Individuals, Countries, Etc. Panel Data Looks Like This Country Year Y X1 X2 X3 1 2000 6.0 7.8 5.8 1.3 1 2001 4.6 0.6 7.9 7.8 1 2002 9.4 2.1 5.4 1.1 Feb 12th, 2024

## **Stata V 12 Stratified Analysis Of K 2x2 Tables**

...\STATA V 12 Stratified Analysis Of K 2x2 Tables.doc Page 11 Of 14 . \*\*\*\*\* 4b)
GRAPH - OR & 95% CI: Overall And By Smoking Note - There Are Fancier Ways Of
Doing This, But The Syntax Can Be Complicated. Apr 8th, 2024

# **Workshop: Introduction To Data Analysis Using STATA**

And Econometric Analysis Including Panel Data Analysis (cross-sectional Time-

series, Longitudinal, Repeated-measures), Cross-sectional Data, Time-series, Survival-time Data, Cohort Analysis, Etc •STATA Is User Friendly, It Has An Extensive Library Of Tools And Internet Capabilities, Which Install And Update New Features Regularly Apr 19th, 2024

#### Panel Data Analysis Using Stata - WordPress.com

Panel Data Management 4-2 TheDataset Openthedataset:. Use "mus08psidextract.dta", Clear The Data Set Contains Information On 595 Individuals (the Cross-sectional Units) Over 7 Years (1976-1982). The Total Number Of Observations Is Thus  $595 \times 7 = 4165$ . There Are No Missing Observations (so The Data Set Is Balanced). Panel Data Jan 9th, 2024

#### **DYNAMIC PANEL DATA ANALYSIS USING STATA 11**

Dynamic Panel Data Analysis – ILQAM, UiTM Shah Alam, 12-13 Dec 2013. Page 13 The Command To Do IV Estimation Xtivreg: For Panel-data Models In Which Some Of The Right-hand-side Covariates Are Endogenous. These Estimators Are Two-stage Least-squares Generalizations Of Simple Panel-data Estimators For Exogenous Variables. Feb 6th. 2024

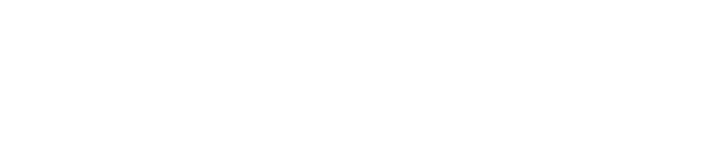

There is a lot of books, user manual, or guidebook that related to Answers To Stata

Companion To Political Analysis PDF in the link below:

SearchBook[MjlvNDM]